#### CSE 444: Database Internals

#### Section 6: Optimistic Concurrency Control

#### Today

- Timestamp-based Concurrency Control
- Multiversion Concurrency Control
- Extra help on lab 3

#### Problem 1: Timestamp-based Concurrency Control

- Some transaction, T.
- Some element (tuple/page), X.
- TS(T) timestamp for transaction T
  - Stays constant for all of T's operations
- WT(X) latest write timestamp for X
  - Set WT(X) = TS(T)
- RT(X) latest read timestamp for X
  - Set RT(X) = TS(T)
- C(X) X's value has been committed
  - 1 if true, 0 if not

#### Actions for transaction T

- **Grant** a read/write request for a transaction
- Abort (in case T violates physical reality late actions)
- **Delay** (make the Grant or Abort decision later)
  - When writing, the change is always tentative until we decide to commit. For this, we use a commit bit C to keep track if the transaction that last wrote X has committed
- Ignore *Thomas Write Rule* ignore outdated writes

# Timestamp-based Concurrency Control - Four Rules

Rule 1: Read request on X by T

- TS(T) < WT(X), abort, (read too late)</p>

- TS(T) >= WT(X), physically realizable
  - If C = 1, grant, update RT(X)
  - If C = 0, **delay** T

# Timestamp-based Concurrency Control - Four Rules

- Rule 2: Write request on X by T
  - TS(T) < RT(X) (write too late)</p>

Abort

- $-TS(T) \ge RT(X)$ , physically realizable
  - TS(T) >= WT(X)

– then grant, update WT(X), set C = 0 (as it's not committed yet)

• TS(T) < WT(X)

— If C = 1, ignore (Thomas Write Rule – ignore outdated writes)

– If C = 0, delay

# Timestamp-based Concurrency Control - Four Rules

- Rule 3: Commit request by T
  - Set C = 1 for all X written by T
  - Allow waiting transactions to proceed
- Rule 4: Abort transaction T
  - Check if the waiting transactions can proceed now.

Two transactions get started.

•  $S_{tart}(T_1) \rightarrow S_{tart}(T_2)$ 

What will happen at the last request?

•  $S_{tart}(T_1) \rightarrow S_{tart}(T_2) \rightarrow R_{T_1}(A) \rightarrow R_{T_2}(A) \rightarrow W_{T_1}(B) \rightarrow W_{T_2}(B)$ 

What will happen at the last request?

•  $S_{tart}(T_1) \rightarrow S_{tart}(T_2) \rightarrow R_{T_1}(A) \rightarrow R_{T_2}(A) \rightarrow W_{T_1}(B) \rightarrow W_{T_2}(B) - ACCEPTED$  [no need to check C(B)]

What will happen at the last request?

•  $S_{tart}(T_1) \rightarrow S_{tart}(T_2) \rightarrow R_{T_1}(A) \rightarrow R_{T_2}(A) \rightarrow W_{T_1}(B) \rightarrow W_{T_2}(B) - ACCEPTED$  [no need to check C(B)]

•  $S_{tart}(T_1) \rightarrow S_{tart}(T_2) \rightarrow R_{T_2}(A) \rightarrow C_{ommit_{T_2}} \rightarrow R_{T_1}(A) \rightarrow W_{T_1}(A)$ 

What will happen at the last request?

•  $S_{tart}(T_1) \rightarrow S_{tart}(T_2) \rightarrow R_{T_1}(A) \rightarrow R_{T_2}(A) \rightarrow W_{T_1}(B) \rightarrow W_{T_2}(B) - ACCEPTED$  [no need to check C(B)]

•  $S_{tart}(T_1) \rightarrow S_{tart}(T_2) \rightarrow R_{T_2}(A) \rightarrow C_{ommit_{T_2}} \rightarrow R_{T_1}(A) \rightarrow W_{T_1}(A)$ - ABORT  $T_1$  because  $R_{T_2}(A)$  precedes Problem 2: Timestamp-based Concurrency Control

- $TS_1 \rightarrow TS_2 \rightarrow TS_3 \rightarrow TS_4 \rightarrow R_1(X) \rightarrow R_2(X) \rightarrow W_2(X) \rightarrow W_1(X) \rightarrow W_3(Y) \rightarrow W_2(Y) \rightarrow C_3 \rightarrow W_4(Z) \rightarrow C_4 \rightarrow R_2(Z)$
- Remember!
  - Note changes to RT, WT, A and C bit for each element
  - Apply four rules

 $ST_1 \rightarrow ST_2 \rightarrow ST_3 \rightarrow ST_4 \rightarrow R_1(X) \rightarrow R_2(X) \rightarrow W_2(X) \rightarrow W_1(X) \rightarrow W_3(Y) \rightarrow W_2(Y) \rightarrow C_3 \rightarrow W_4(Z) \rightarrow C_4 \rightarrow R_2(Z)$ 

| T1                 | T2 | Т3 | T4 | X                        | Y                        | Z |
|--------------------|----|----|----|--------------------------|--------------------------|---|
| 1                  | 2  | 3  | 4  | RT = 0, WT<br>= 0, C = 1 | RT = 0, WT<br>= 0, C = 1 |   |
| R <sub>1</sub> (X) |    |    |    |                          |                          |   |
|                    |    |    |    |                          |                          |   |
|                    |    |    |    |                          |                          |   |
|                    |    |    |    |                          |                          |   |
|                    |    |    |    |                          |                          |   |
|                    |    |    |    |                          |                          |   |
|                    |    |    |    |                          |                          |   |
|                    |    |    |    |                          |                          |   |
|                    |    |    |    |                          |                          |   |
|                    |    |    |    |                          |                          |   |
|                    |    |    |    |                          |                          |   |

 $ST_1 \rightarrow ST_2 \rightarrow ST_3 \rightarrow ST_4 \rightarrow R_1(X) \rightarrow R_2(X) \rightarrow W_2(X) \rightarrow W_1(X) \rightarrow W_3(Y) \rightarrow W_2(Y) \rightarrow C_3 \rightarrow W_4(Z) \rightarrow C_4 \rightarrow R_2(Z)$ 

| T1                 | T2                 | Т3 | T4 | X                        | Y                        | Z                        |
|--------------------|--------------------|----|----|--------------------------|--------------------------|--------------------------|
| 1                  | 2                  | 3  | 4  | RT = 0, WT<br>= 0, C = 1 | RT = 0, WT<br>= 0, C = 1 | RT = 0, WT<br>= 0, C = 1 |
| R <sub>1</sub> (X) |                    |    |    | RT=1                     |                          |                          |
|                    | R <sub>2</sub> (X) |    |    |                          |                          |                          |
|                    |                    |    |    |                          |                          |                          |
|                    |                    |    |    |                          |                          |                          |
|                    |                    |    |    |                          |                          |                          |
|                    |                    |    |    |                          |                          |                          |
|                    |                    |    |    |                          |                          |                          |
|                    |                    |    |    |                          |                          |                          |
|                    |                    |    |    |                          |                          |                          |
|                    |                    |    |    |                          |                          |                          |
|                    |                    |    |    |                          |                          |                          |

 $ST_1 \rightarrow ST_2 \rightarrow ST_3 \rightarrow ST_4 \rightarrow R_1(X) \rightarrow R_2(X) \rightarrow W_2(X) \rightarrow W_1(X) \rightarrow W_3(Y) \rightarrow W_2(Y) \rightarrow C_3 \rightarrow W_4(Z) \rightarrow C_4 \rightarrow R_2(Z)$ 

| T1                 | T2                 | Т3       | T4                                         | X                        | Y                        | Z                        |  |  |  |
|--------------------|--------------------|----------|--------------------------------------------|--------------------------|--------------------------|--------------------------|--|--|--|
| 1                  | 2                  | 3        | 4                                          | RT = 0, WT<br>= 0, C = 1 | RT = 0, WT<br>= 0, C = 1 | RT = 0, WT<br>= 0, C = 1 |  |  |  |
| R <sub>1</sub> (X) |                    |          |                                            | RT=1                     |                          |                          |  |  |  |
|                    | R <sub>2</sub> (X) |          |                                            |                          |                          |                          |  |  |  |
|                    |                    |          |                                            |                          |                          |                          |  |  |  |
|                    |                    |          |                                            |                          |                          |                          |  |  |  |
|                    |                    |          | sically realiz<br>>= WT(X)                 | zable:                   |                          |                          |  |  |  |
|                    |                    | 2. C = 2 | 1: grant rec                               | luest                    |                          |                          |  |  |  |
|                    |                    | 3. Upd   | 3. Update RT : TS(T <sub>1</sub> ) > RT(X) |                          |                          |                          |  |  |  |
|                    |                    |          |                                            |                          |                          |                          |  |  |  |
|                    |                    |          |                                            |                          |                          |                          |  |  |  |
|                    |                    |          |                                            |                          |                          |                          |  |  |  |

 $ST_1 \rightarrow ST_2 \rightarrow ST_3 \rightarrow ST_4 \rightarrow R_1(X) \rightarrow R_2(X) \rightarrow W_2(X) \rightarrow W_1(X) \rightarrow W_3(Y) \rightarrow W_2(Y) \rightarrow C_3 \rightarrow W_4(Z) \rightarrow C_4 \rightarrow R_2(Z)$ 

| T1                 | T2                 | Т3 | T4 | X                        | Y                        | Z                        |
|--------------------|--------------------|----|----|--------------------------|--------------------------|--------------------------|
| 1                  | 2                  | 3  | 4  | RT = 0, WT<br>= 0, C = 1 | RT = 0, WT<br>= 0, C = 1 | RT = 0, WT<br>= 0, C = 1 |
| R <sub>1</sub> (X) |                    |    |    | RT=1                     |                          |                          |
|                    | R <sub>2</sub> (X) |    |    | RT=2                     |                          |                          |
|                    | W <sub>2</sub> (X) |    |    |                          |                          |                          |
|                    |                    |    |    |                          |                          |                          |
|                    |                    |    |    |                          |                          |                          |
|                    |                    |    |    |                          |                          |                          |
|                    |                    |    |    |                          |                          |                          |
|                    |                    |    |    |                          |                          |                          |
|                    |                    |    |    |                          |                          |                          |
|                    |                    |    |    |                          |                          |                          |
|                    |                    |    |    |                          |                          |                          |
|                    |                    |    |    |                          |                          |                          |

 $ST_1 \rightarrow ST_2 \rightarrow ST_3 \rightarrow ST_4 \rightarrow R_1(X) \rightarrow R_2(X) \rightarrow W_2(X) \rightarrow W_1(X) \rightarrow W_3(Y) \rightarrow W_2(Y) \rightarrow C_3 \rightarrow W_4(Z) \rightarrow C_4 \rightarrow R_2(Z)$ 

| T1                 | T2                 | Т3                | T4               | X                        | Y                        | Z                        |  |  |
|--------------------|--------------------|-------------------|------------------|--------------------------|--------------------------|--------------------------|--|--|
| 1                  | 2                  | 3                 | 4                | RT = 0, WT<br>= 0, C = 1 | RT = 0, WT<br>= 0, C = 1 | RT = 0, WT<br>= 0, C = 1 |  |  |
| R <sub>1</sub> (X) |                    |                   |                  | RT=1                     |                          |                          |  |  |
|                    | R <sub>2</sub> (X) |                   |                  | RT=2                     |                          |                          |  |  |
|                    | W <sub>2</sub> (X) |                   |                  |                          |                          |                          |  |  |
|                    |                    |                   |                  |                          |                          |                          |  |  |
|                    |                    |                   |                  |                          |                          |                          |  |  |
|                    |                    |                   | ysically rea     |                          |                          |                          |  |  |
|                    |                    | TS(T <sub>2</sub> | $_{2}) >= WT(X)$ |                          |                          |                          |  |  |
|                    |                    | 2.C=              | = 1: grant re    | equest                   |                          |                          |  |  |
|                    |                    |                   | 11 81 and 1      | 94656                    |                          |                          |  |  |
|                    |                    | 3. Up             | 3. Update WT     |                          |                          |                          |  |  |
|                    |                    |                   |                  |                          |                          |                          |  |  |
|                    |                    |                   |                  |                          |                          |                          |  |  |

 $ST_1 \rightarrow ST_2 \rightarrow ST_3 \rightarrow ST_4 \rightarrow R_1(X) \rightarrow R_2(X) \rightarrow W_2(X) \rightarrow W_1(X) \rightarrow W_3(Y) \rightarrow W_2(Y) \rightarrow C_3 \rightarrow W_4(Z) \rightarrow C_4 \rightarrow R_2(Z)$ 

| T1                 | T2                 | Т3 | T4 | X                        | Y                        | Z                        |
|--------------------|--------------------|----|----|--------------------------|--------------------------|--------------------------|
| 1                  | 2                  | 3  | 4  | RT = 0, WT =<br>0, C = 1 | RT = 0, WT<br>= 0, C = 1 | RT = 0, WT<br>= 0, C = 1 |
| $R_1(X)$           |                    |    |    | RT=1                     |                          |                          |
|                    | R <sub>2</sub> (X) |    |    | RT=2                     |                          |                          |
|                    | W <sub>2</sub> (X) |    |    | WT=2, C=0                |                          |                          |
| W <sub>1</sub> (X) |                    |    |    |                          |                          |                          |
|                    |                    |    |    |                          |                          |                          |
|                    |                    |    |    |                          |                          |                          |
|                    |                    |    |    |                          |                          |                          |
|                    |                    |    |    |                          |                          |                          |
|                    |                    |    |    |                          |                          |                          |
|                    |                    |    |    |                          |                          |                          |
|                    |                    |    |    |                          |                          |                          |
|                    |                    |    |    |                          |                          |                          |

 $ST_1 \rightarrow ST_2 \rightarrow ST_3 \rightarrow ST_4 \rightarrow R_1(X) \rightarrow R_2(X) \rightarrow W_2(X) \rightarrow W_1(X) \rightarrow W_3(Y) \rightarrow W_2(Y) \rightarrow C_3 \rightarrow W_4(Z) \rightarrow C_4 \rightarrow R_2(Z)$ 

| T1                        | T2                 | Т3 | T4 | X                        | Y                        | Z                        |
|---------------------------|--------------------|----|----|--------------------------|--------------------------|--------------------------|
| 1                         | 2                  | 3  | 4  | RT = 0, WT =<br>0, C = 1 | RT = 0, WT<br>= 0, C = 1 | RT = 0, WT<br>= 0, C = 1 |
| $R_1(X)$                  |                    |    |    | RT=1                     |                          |                          |
|                           | R <sub>2</sub> (X) |    |    | RT=2                     |                          |                          |
|                           | W <sub>2</sub> (X) |    |    | WT=2, C=0                |                          |                          |
| W <sub>1</sub> (X): abort |                    |    |    |                          |                          |                          |
|                           |                    |    |    |                          |                          |                          |
|                           |                    |    |    |                          |                          |                          |
|                           |                    |    |    |                          |                          |                          |
|                           |                    |    |    |                          |                          |                          |
|                           |                    |    |    |                          |                          |                          |
|                           |                    |    |    |                          |                          |                          |
|                           |                    |    |    |                          |                          |                          |
|                           |                    |    |    |                          |                          |                          |

 $ST_1 \rightarrow ST_2 \rightarrow ST_3 \rightarrow ST_4 \rightarrow R_1(X) \rightarrow R_2(X) \rightarrow W_2(X) \rightarrow W_1(X) \rightarrow W_3(Y) \rightarrow W_2(Y) \rightarrow C_3 \rightarrow W_4(Z) \rightarrow C_4 \rightarrow R_2(Z)$ 

| T1                        | T2                 | Т3            | T4    | X                        | Y                        | Z                        |
|---------------------------|--------------------|---------------|-------|--------------------------|--------------------------|--------------------------|
| 1                         | 2                  | 3             | 4     | RT = 0, WT =<br>0, C = 1 | RT = 0, WT<br>= 0, C = 1 | RT = 0, WT<br>= 0, C = 1 |
| $R_1(X)$                  |                    |               |       | RT=1                     |                          |                          |
|                           | R <sub>2</sub> (X) |               |       | RT=2                     |                          |                          |
|                           | W <sub>2</sub> (X) |               |       | WT=2, C=0                |                          |                          |
| W <sub>1</sub> (X): abort |                    |               |       |                          |                          |                          |
|                           |                    |               |       |                          |                          |                          |
|                           |                    |               |       |                          |                          |                          |
|                           | $\backslash$       |               |       |                          |                          |                          |
|                           |                    |               |       |                          |                          |                          |
| 1. M                      | <b>NOT</b> Physi   | cally realiza | able: |                          |                          |                          |
|                           | $TS(T_1) < RT(X)$  |               |       |                          |                          |                          |
|                           |                    |               |       |                          |                          |                          |
| Abo                       | ort/rollba         | ick           |       |                          |                          |                          |

 $ST_1 \rightarrow ST_2 \rightarrow ST_3 \rightarrow ST_4 \rightarrow R_1(X) \rightarrow R_2(X) \rightarrow W_2(X) \rightarrow W_1(X) \rightarrow W_3(Y) \rightarrow W_2(Y) \rightarrow C_3 \rightarrow W_4(Z) \rightarrow C_4 \rightarrow R_2(Z)$ 

| T1                        | T2                 | Т3                 | T4 | X                        | Y                        | Z                        |
|---------------------------|--------------------|--------------------|----|--------------------------|--------------------------|--------------------------|
| 1                         | 2                  | 3                  | 4  | RT = 0, WT =<br>0, C = 1 | RT = 0, WT<br>= 0, C = 1 | RT = 0, WT<br>= 0, C = 1 |
| R <sub>1</sub> (X)        |                    |                    |    | RT=1                     |                          |                          |
|                           | R <sub>2</sub> (X) |                    |    | RT=2                     |                          |                          |
|                           | W <sub>2</sub> (X) |                    |    | WT=2, C=0                |                          |                          |
| W <sub>1</sub> (X): abort |                    |                    |    |                          |                          |                          |
|                           |                    | W <sub>3</sub> (Y) |    |                          |                          |                          |
|                           |                    |                    |    |                          |                          |                          |
|                           |                    |                    |    |                          |                          |                          |
|                           |                    |                    |    |                          |                          |                          |
|                           |                    |                    |    |                          |                          |                          |
|                           |                    |                    |    |                          |                          |                          |
|                           |                    |                    |    |                          |                          |                          |
|                           |                    |                    |    |                          |                          |                          |

 $ST_1 \rightarrow ST_2 \rightarrow ST_3 \rightarrow ST_4 \rightarrow R_1(X) \rightarrow R_2(X) \rightarrow W_2(X) \rightarrow W_1(X) \rightarrow W_3(Y) \rightarrow W_2(Y) \rightarrow C_3 \rightarrow W_4(Z) \rightarrow C_4 \rightarrow R_2(Z)$ 

| T1                        | T2                 | Т3                 | T4                                                                     | X                        | Y                        | Z                        |  |  |  |
|---------------------------|--------------------|--------------------|------------------------------------------------------------------------|--------------------------|--------------------------|--------------------------|--|--|--|
| 1                         | 2                  | 3                  | 4                                                                      | RT = 0, WT =<br>0, C = 1 | RT = 0, WT<br>= 0, C = 1 | RT = 0, WT<br>= 0, C = 1 |  |  |  |
| R <sub>1</sub> (X)        |                    |                    |                                                                        | RT=1                     |                          |                          |  |  |  |
|                           | R <sub>2</sub> (X) |                    |                                                                        | RT=2                     |                          |                          |  |  |  |
|                           | W <sub>2</sub> (X) |                    |                                                                        | WT=2, C=0                |                          |                          |  |  |  |
| W <sub>1</sub> (X): abort |                    |                    |                                                                        |                          |                          |                          |  |  |  |
|                           |                    | W <sub>3</sub> (Y) |                                                                        |                          | WT=3, C=0                |                          |  |  |  |
|                           |                    |                    |                                                                        |                          |                          |                          |  |  |  |
|                           |                    |                    |                                                                        |                          |                          |                          |  |  |  |
|                           |                    |                    |                                                                        |                          |                          |                          |  |  |  |
|                           |                    | -                  | 1. Physically realizable:<br>$TS(T_3) >= RT(X)$ and $TS(T_3) >= WT(X)$ |                          |                          |                          |  |  |  |
|                           |                    | 2. Updat           | te WT and                                                              | l C (not com             | mitted yet)              |                          |  |  |  |

 $ST_1 \rightarrow ST_2 \rightarrow ST_3 \rightarrow ST_4 \rightarrow R_1(X) \rightarrow R_2(X) \rightarrow W_2(X) \rightarrow W_1(X) \rightarrow W_3(Y) \rightarrow W_2(Y) \rightarrow C_3 \rightarrow W_4(Z) \rightarrow C_4 \rightarrow R_2(Z)$ 

| T1                        | T2                 | Т3                 | T4 | X                        | Y                        | Z                        |
|---------------------------|--------------------|--------------------|----|--------------------------|--------------------------|--------------------------|
| 1                         | 2                  | 3                  | 4  | RT = 0, WT =<br>0, C = 1 | RT = 0, WT<br>= 0, C = 1 | RT = 0, WT<br>= 0, C = 1 |
| R <sub>1</sub> (X)        |                    |                    |    | RT=1                     |                          |                          |
|                           | R <sub>2</sub> (X) |                    |    | RT=2                     |                          |                          |
|                           | W <sub>2</sub> (X) |                    |    | WT=2, C=0                |                          |                          |
| W <sub>1</sub> (X): abort |                    |                    |    |                          |                          |                          |
|                           |                    | W <sub>3</sub> (Y) |    |                          | WT=3, C=0                |                          |
|                           | W <sub>2</sub> (Y) |                    |    |                          |                          |                          |
|                           |                    |                    |    |                          |                          |                          |
|                           |                    |                    |    |                          |                          |                          |
|                           |                    |                    |    |                          |                          |                          |
|                           |                    |                    |    |                          |                          |                          |
|                           |                    |                    |    |                          |                          |                          |
|                           |                    |                    |    |                          |                          |                          |

 $ST_1 \rightarrow ST_2 \rightarrow ST_3 \rightarrow ST_4 \rightarrow R_1(X) \rightarrow R_2(X) \rightarrow W_2(X) \rightarrow W_1(X) \rightarrow W_3(Y) \rightarrow W_2(Y) \rightarrow C_3 \rightarrow W_4(Z) \rightarrow C_4 \rightarrow R_2(Z)$ 

| T1                        | T2                 | Т3                 | T4 | X                        | Y                        | Z                        |
|---------------------------|--------------------|--------------------|----|--------------------------|--------------------------|--------------------------|
| 1                         | 2                  | 3                  | 4  | RT = 0, WT =<br>0, C = 1 | RT = 0, WT<br>= 0, C = 1 | RT = 0, WT<br>= 0, C = 1 |
| R <sub>1</sub> (X)        |                    |                    |    | RT=1                     |                          |                          |
|                           | R <sub>2</sub> (X) |                    |    | RT=2                     |                          |                          |
|                           | W <sub>2</sub> (X) |                    |    | WT=2, C=0                |                          |                          |
| W <sub>1</sub> (X): abort |                    |                    |    |                          |                          |                          |
|                           |                    | W <sub>3</sub> (Y) |    |                          | WT=3, C=0                |                          |
|                           | $W_2(Y)$ : delay   |                    |    |                          |                          |                          |
|                           |                    |                    |    |                          |                          |                          |
|                           |                    |                    |    |                          |                          |                          |
|                           |                    |                    |    |                          |                          |                          |
|                           |                    |                    |    |                          |                          |                          |
|                           |                    |                    |    |                          |                          |                          |
|                           |                    |                    |    |                          |                          |                          |

 $ST_1 \rightarrow ST_2 \rightarrow ST_3 \rightarrow ST_4 \rightarrow R_1(X) \rightarrow R_2(X) \rightarrow W_2(X) \rightarrow W_1(X) \rightarrow W_3(Y) \rightarrow W_2(Y) \rightarrow C_3 \rightarrow W_4(Z) \rightarrow C_4 \rightarrow R_2(Z)$ 

| T1                        | T2                        | Т3                 | T4 | X                        | Y                        | Z                        |
|---------------------------|---------------------------|--------------------|----|--------------------------|--------------------------|--------------------------|
| 1                         | 2                         | 3                  | 4  | RT = 0, WT =<br>0, C = 1 | RT = 0, WT<br>= 0, C = 1 | RT = 0, WT<br>= 0, C = 1 |
| $R_1(X)$                  |                           |                    |    | RT=1                     |                          |                          |
|                           | R <sub>2</sub> (X)        |                    |    | RT=2                     |                          |                          |
|                           | W <sub>2</sub> (X)        |                    |    | WT=2, C=0                |                          |                          |
| W <sub>1</sub> (X): abort |                           |                    |    |                          |                          |                          |
|                           |                           | W <sub>3</sub> (Y) |    |                          | WT=3, C=0                |                          |
|                           | W <sub>2</sub> (Y): delay |                    |    |                          |                          |                          |
|                           |                           |                    |    |                          |                          |                          |
|                           |                           |                    |    |                          |                          |                          |

Physically realizable:
TS(T<sub>3</sub>) >= RT(X) although TS(T<sub>2</sub>) < WT(X)</li>
We could not apply Thomas' write rule (ignore W<sub>2</sub>(Y)) since C=0

 $ST_1 \rightarrow ST_2 \rightarrow ST_3 \rightarrow ST_4 \rightarrow R_1(X) \rightarrow R_2(X) \rightarrow W_2(X) \rightarrow W_1(X) \rightarrow W_3(Y) \rightarrow W_2(Y) \rightarrow C_3 \rightarrow W_4(Z) \rightarrow C_4 \rightarrow R_2(Z)$ 

| T1                        | T2                 | Т3                 | T4 | X                        | Y                        | Z                        |
|---------------------------|--------------------|--------------------|----|--------------------------|--------------------------|--------------------------|
| 1                         | 2                  | 3                  | 4  | RT = 0, WT =<br>0, C = 1 | RT = 0, WT<br>= 0, C = 1 | RT = 0, WT<br>= 0, C = 1 |
| $R_1(X)$                  |                    |                    |    | RT=1                     |                          |                          |
|                           | R <sub>2</sub> (X) |                    |    | RT=2                     |                          |                          |
|                           | W <sub>2</sub> (X) |                    |    | WT=2, C=0                |                          |                          |
| W <sub>1</sub> (X): abort |                    |                    |    |                          |                          |                          |
|                           |                    | W <sub>3</sub> (Y) |    |                          | WT=3, C=0                |                          |
|                           | $W_2(Y)$ : delay   |                    |    |                          |                          |                          |
|                           |                    | C <sub>3</sub>     |    |                          |                          |                          |
|                           |                    |                    |    |                          |                          |                          |
|                           |                    |                    |    |                          |                          |                          |
|                           |                    |                    |    |                          |                          |                          |
|                           |                    |                    |    |                          |                          |                          |
|                           |                    |                    |    |                          |                          |                          |

 $ST_1 \rightarrow ST_2 \rightarrow ST_3 \rightarrow ST_4 \rightarrow R_1(X) \rightarrow R_2(X) \rightarrow W_2(X) \rightarrow W_1(X) \rightarrow W_3(Y) \rightarrow W_2(Y) \rightarrow C_3 \rightarrow W_4(Z) \rightarrow C_4 \rightarrow R_2(Z)$ 

| T1                        | T2                        | Т3                 | T4 | X                        | Y                        | Z                        |
|---------------------------|---------------------------|--------------------|----|--------------------------|--------------------------|--------------------------|
| 1                         | 2                         | 3                  | 4  | RT = 0, WT =<br>0, C = 1 | RT = 0, WT<br>= 0, C = 1 | RT = 0, WT<br>= 0, C = 1 |
| R <sub>1</sub> (X)        |                           |                    |    | RT=1                     |                          |                          |
|                           | R <sub>2</sub> (X)        |                    |    | RT=2                     |                          |                          |
|                           | W <sub>2</sub> (X)        |                    |    | WT=2, C=0                |                          |                          |
| W <sub>1</sub> (X): abort |                           |                    |    |                          |                          |                          |
|                           |                           | W <sub>3</sub> (Y) |    |                          | WT=3, C=0                |                          |
|                           | W <sub>2</sub> (Y): delay |                    |    |                          |                          |                          |
|                           |                           | C <sub>3</sub>     |    |                          | C=1                      |                          |
|                           |                           |                    |    |                          |                          |                          |
|                           |                           |                    |    |                          |                          |                          |
|                           |                           |                    |    |                          |                          |                          |
|                           |                           |                    |    |                          |                          |                          |
|                           |                           |                    |    |                          |                          |                          |

 $ST_1 \rightarrow ST_2 \rightarrow ST_3 \rightarrow ST_4 \rightarrow R_1(X) \rightarrow R_2(X) \rightarrow W_2(X) \rightarrow W_1(X) \rightarrow W_3(Y) \rightarrow W_2(Y) \rightarrow C_3 \rightarrow W_4(Z) \rightarrow C_4 \rightarrow R_2(Z)$ 

| T1                                                  | Т2                        | Т3                 | T4 | X                        | Y                        | Z                        |
|-----------------------------------------------------|---------------------------|--------------------|----|--------------------------|--------------------------|--------------------------|
| 1                                                   | 2                         | 3                  | 4  | RT = 0, WT =<br>0, C = 1 | RT = 0, WT<br>= 0, C = 1 | RT = 0, WT<br>= 0, C = 1 |
| R <sub>1</sub> (X)                                  |                           |                    |    | RT=1                     |                          |                          |
|                                                     | R <sub>2</sub> (X)        |                    |    | RT=2                     |                          |                          |
|                                                     | W <sub>2</sub> (X)        |                    |    | WT=2, C=0                |                          |                          |
| W <sub>1</sub> (X): abort                           |                           |                    |    |                          |                          |                          |
|                                                     |                           | W <sub>3</sub> (Y) |    |                          | WT=3, C=0                |                          |
|                                                     | W <sub>2</sub> (Y): delay |                    |    |                          |                          |                          |
|                                                     |                           | C <sub>3</sub>     |    |                          | C=1                      |                          |
|                                                     |                           |                    |    |                          |                          |                          |
|                                                     |                           |                    |    |                          |                          |                          |
| A later write by T <sub>3</sub> has been committed! |                           |                    |    |                          |                          |                          |

 $ST_1 \rightarrow ST_2 \rightarrow ST_3 \rightarrow ST_4 \rightarrow R_1(X) \rightarrow R_2(X) \rightarrow W_2(X) \rightarrow W_1(X) \rightarrow W_3(Y) \rightarrow W_2(Y) \rightarrow C_3 \rightarrow W_4(Z) \rightarrow C_4 \rightarrow R_2(Z)$ 

| T1                        | Т2                                       | Т3                 | Т4 | X                        | Y                        | Z                        |
|---------------------------|------------------------------------------|--------------------|----|--------------------------|--------------------------|--------------------------|
| 1                         | 2                                        | 3                  | 4  | RT = 0, WT =<br>0, C = 1 | RT = 0, WT<br>= 0, C = 1 | RT = 0, WT<br>= 0, C = 1 |
| R <sub>1</sub> (X)        |                                          |                    |    | RT=1                     |                          |                          |
|                           | R <sub>2</sub> (X)                       |                    |    | RT=2                     |                          |                          |
|                           | W <sub>2</sub> (X)                       |                    |    | WT=2, C=0                |                          |                          |
| W <sub>1</sub> (X): abort |                                          |                    |    |                          |                          |                          |
|                           |                                          | W <sub>3</sub> (Y) |    |                          | WT=3, C=0                |                          |
|                           | W <sub>2</sub> (Y): delay                |                    |    |                          |                          |                          |
|                           |                                          | C <sub>3</sub>     |    |                          | C=1                      |                          |
|                           | Ignore W <sub>2</sub> (Y)<br>and proceed |                    |    |                          |                          |                          |
|                           |                                          |                    |    |                          |                          |                          |
|                           |                                          |                    |    |                          |                          |                          |
|                           |                                          |                    |    |                          |                          |                          |

 $ST_1 \rightarrow ST_2 \rightarrow ST_3 \rightarrow ST_4 \rightarrow R_1(X) \rightarrow R_2(X) \rightarrow W_2(X) \rightarrow W_1(X) \rightarrow W_3(Y) \rightarrow W_2(Y) \rightarrow C_3 \rightarrow W_4(Z) \rightarrow C_4 \rightarrow R_2(Z)$ 

| T1 | Т2                                              | Т3 | T4                 | X                        | Y                        | Z                        |
|----|-------------------------------------------------|----|--------------------|--------------------------|--------------------------|--------------------------|
| 1  | 2                                               | 3  | 4                  | RT = 0, WT<br>= 0, C = 1 | RT = 0, WT<br>= 0, C = 1 | RT = 0, WT =<br>0, C = 1 |
|    | lgnore W <sub>2</sub> (Y)<br>and <b>proceed</b> |    |                    |                          |                          |                          |
|    |                                                 |    | W <sub>4</sub> (Z) |                          |                          |                          |
|    |                                                 |    |                    |                          |                          |                          |
|    |                                                 |    |                    |                          |                          |                          |

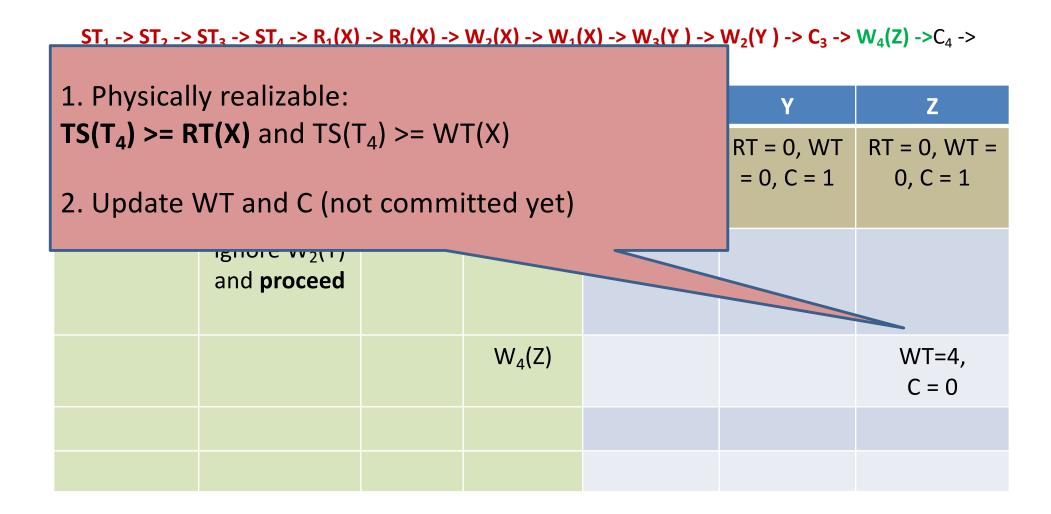

 $ST_1 \rightarrow ST_2 \rightarrow ST_3 \rightarrow ST_4 \rightarrow R_1(X) \rightarrow R_2(X) \rightarrow W_2(X) \rightarrow W_1(X) \rightarrow W_3(Y) \rightarrow W_2(Y) \rightarrow C_3 \rightarrow W_4(Z) \rightarrow C_4 \rightarrow R_2(Z)$ 

| T1 | T2                                              | Т3 | T4                 | X                        | Y                        | Z                        |
|----|-------------------------------------------------|----|--------------------|--------------------------|--------------------------|--------------------------|
| 1  | 2                                               | 3  | 4                  | RT = 0, WT<br>= 0, C = 1 | RT = 0, WT<br>= 0, C = 1 | RT = 0, WT =<br>0, C = 1 |
|    | lgnore W <sub>2</sub> (Y)<br>and <b>proceed</b> |    |                    |                          |                          |                          |
|    |                                                 |    | W <sub>4</sub> (Z) |                          |                          | WT=4,<br>C = 0           |
|    |                                                 |    | C <sub>4</sub>     |                          |                          | C=1                      |
|    |                                                 |    |                    |                          |                          |                          |

 $ST_1 \rightarrow ST_2 \rightarrow ST_3 \rightarrow ST_4 \rightarrow R_1(X) \rightarrow R_2(X) \rightarrow W_2(X) \rightarrow W_1(X) \rightarrow W_3(Y) \rightarrow W_2(Y) \rightarrow C_3 \rightarrow W_4(Z) \rightarrow C_4 \rightarrow R_2(Z)$ 

| T1 | Т2                                              | Т3 | T4                 | X                        | Y                        | Z                        |
|----|-------------------------------------------------|----|--------------------|--------------------------|--------------------------|--------------------------|
| 1  | 2                                               | 3  | 4                  | RT = 0, WT<br>= 0, C = 1 | RT = 0, WT<br>= 0, C = 1 | RT = 0, WT =<br>0, C = 1 |
|    | lgnore W <sub>2</sub> (Y)<br>and <b>proceed</b> |    |                    |                          |                          |                          |
|    |                                                 |    | W <sub>4</sub> (Z) |                          |                          | WT=4, C = 0              |
|    |                                                 |    | C <sub>4</sub>     |                          |                          | C=1                      |
|    | R <sub>2</sub> (Z)                              |    |                    |                          |                          |                          |

 $ST_1 \rightarrow ST_2 \rightarrow ST_3 \rightarrow ST_4 \rightarrow R_1(X) \rightarrow R_2(X) \rightarrow W_2(X) \rightarrow W_1(X) \rightarrow W_3(Y) \rightarrow W_2(Y) \rightarrow C_3 \rightarrow W_4(Z) \rightarrow C_4 \rightarrow C_4$ 

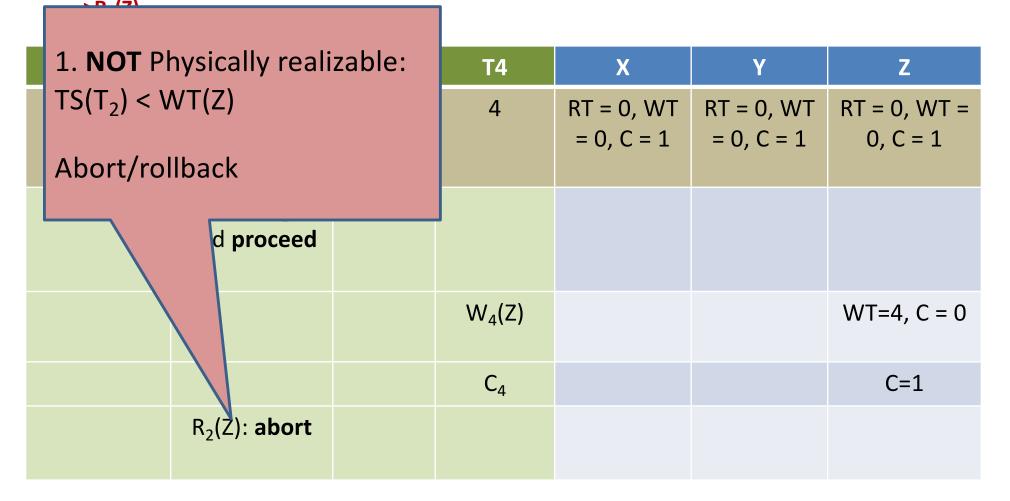

# Timestamp-based Concurrency Control

Questions?

# Multiversion Concurrency Control

- Maintains old versions of database elements in addition the current version in the database itself.
- The idea is to allow reads that would otherwise result in an abort (as the current version was written by future transaction)

# **Problem with Timestamp-Based** Scheduling

|           | T1                        | T2                 | Т3                 | T4                                       | Α                |
|-----------|---------------------------|--------------------|--------------------|------------------------------------------|------------------|
|           | 150                       | 200                | 175                | 225                                      | RT = 0<br>WT = 0 |
|           | R <sub>1</sub> (A)        |                    |                    |                                          | RT = 150         |
|           | W <sub>1</sub> (A)        |                    |                    |                                          | WT = 150         |
|           |                           | $R_2(A)$           |                    |                                          | RT = 200         |
|           |                           | W <sub>2</sub> (A) |                    |                                          | WT = 200         |
|           |                           |                    | R <sub>3</sub> (A) |                                          |                  |
|           |                           |                    | Abort              |                                          |                  |
| Had to al | oort because              |                    |                    | R <sub>4</sub> (A)                       | RT = 225         |
| WT(A) is  | greater than<br>timestamp |                    | ad acces           | ve been us<br>s to an old<br>(from 150). | version          |

#### **Multiversion Timestamps**

|     | T1                 | T2                 | Т3       | T4         | A <sub>0</sub>   | A <sub>150</sub> | A <sub>200</sub> |
|-----|--------------------|--------------------|----------|------------|------------------|------------------|------------------|
|     | 150                | 200                | 175      | 225        | RT = 0<br>WT = 0 |                  |                  |
|     | R <sub>1</sub> (A) |                    |          |            | Read             |                  |                  |
|     | W <sub>1</sub> (A) |                    |          |            |                  | Create           |                  |
|     |                    | R <sub>2</sub> (A) |          |            |                  | Read             |                  |
|     |                    | W <sub>2</sub> (A) |          |            |                  |                  | Create           |
|     |                    |                    | $R_3(A)$ |            |                  | Read             |                  |
|     |                    |                    |          | $R_4(A)$   |                  |                  | Read             |
| Don | 't have to a       | lbort              | J        | ust read a | a previous<br>A  | value of         |                  |

| T <sub>1</sub> | $T_2$ | $T_3$ | <b>T</b> 4 | $T_5$ | A <sub>0</sub> | A <sub>1</sub> | A <sub>2</sub> | $A_3$ | $A_4$ | $A_5$ |
|----------------|-------|-------|------------|-------|----------------|----------------|----------------|-------|-------|-------|
| 1              | 2     | 3     | 4          | 5     |                |                |                |       |       |       |
|                |       |       | $W_4(A)$   |       |                |                |                |       |       |       |
|                |       |       |            |       |                |                |                |       |       |       |
|                |       |       |            |       |                |                |                |       |       |       |
|                |       |       |            |       |                |                |                |       |       |       |
|                |       |       |            |       |                |                |                |       |       |       |
|                |       |       |            |       |                |                |                |       |       |       |
|                |       |       |            |       |                |                |                |       |       |       |
|                |       |       |            |       |                |                |                |       |       |       |
|                |       |       |            |       |                |                |                |       |       |       |
|                |       |       |            |       |                |                |                |       |       |       |
|                |       |       |            |       |                |                |                |       |       |       |

| T <sub>1</sub> | $T_2$ | $ T_3 $ | $T_4$    | T <sub>5</sub> | A <sub>0</sub> A <sub>1</sub> | $A_2$ | $A_3$ | $A_4$ | $A_5$ |
|----------------|-------|---------|----------|----------------|-------------------------------|-------|-------|-------|-------|
| 1              | 2     | 3       | 4        | 5              |                               |       |       |       |       |
|                |       |         | $W_4(A)$ |                |                               |       |       | Crea  | te    |
|                |       |         |          |                |                               |       |       |       |       |
|                |       |         |          |                |                               |       |       |       |       |
|                |       |         |          |                |                               |       |       |       |       |
|                |       |         |          |                |                               |       |       |       |       |
|                |       |         |          |                |                               |       |       |       |       |
|                |       |         |          |                |                               |       |       |       |       |
|                |       |         |          |                |                               |       |       |       |       |
|                |       |         |          |                |                               |       |       |       |       |
|                |       |         |          |                |                               |       |       |       |       |

| T <sub>1</sub> | T <sub>2</sub> | $T_3$ | $T_4$    | $T_5$ | A <sub>1</sub> | A <sub>2</sub> | $A_3$ | $A_4$  | $A_5$ |
|----------------|----------------|-------|----------|-------|----------------|----------------|-------|--------|-------|
| 1              | 2              | 3     | 4        | 5     |                |                |       |        |       |
|                |                |       | $W_4(A)$ |       |                |                |       | Create | Э     |
| W1(A)          |                |       |          |       |                |                |       |        |       |
|                |                |       |          |       |                |                |       |        |       |
|                |                |       |          |       |                |                |       |        |       |
|                |                |       |          |       |                |                |       |        |       |
|                |                |       |          |       |                |                |       |        |       |
|                |                |       |          |       |                |                |       |        |       |
|                |                |       |          |       |                |                |       |        |       |
|                |                |       |          |       |                |                |       |        |       |
|                |                |       |          |       |                |                |       |        |       |

| T <sub>1</sub> | $T_2$ | T <sub>3</sub> | T <sub>4</sub> | $T_5$ | A <sub>0</sub> | A <sub>1</sub> | $A_2$ | $A_3$ | A <sub>4</sub> | $A_5$ |
|----------------|-------|----------------|----------------|-------|----------------|----------------|-------|-------|----------------|-------|
| 1              | 2     | 3              | 4              | 5     |                |                |       |       |                |       |
|                |       |                | $W_4(A)$       |       |                |                |       |       | Create         | 9     |
| W1(A)          |       |                |                |       |                | Create         | Э     |       |                |       |
|                |       |                |                |       |                |                |       |       |                |       |
|                |       |                |                |       |                |                |       |       |                |       |
|                |       |                |                |       |                |                |       |       |                |       |
|                |       |                |                |       |                |                |       |       |                |       |
|                |       |                |                |       |                |                |       |       |                |       |
|                |       |                |                |       |                |                |       |       |                |       |
|                |       |                |                |       |                |                |       |       |                |       |
|                |       |                |                |       |                |                |       |       |                |       |

| T <sub>1</sub> | $T_2$    | T <sub>3</sub> | T <sub>4</sub> | $T_5$ | A <sub>0</sub> | A <sub>1</sub> | $A_2$ | $A_3$ | A <sub>4</sub> | $A_5$ |
|----------------|----------|----------------|----------------|-------|----------------|----------------|-------|-------|----------------|-------|
| <br>1          | 2        | 3              | 4              | 5     |                |                |       |       |                |       |
|                |          |                | $W_4(A)$       |       |                |                |       |       | Create         | 9     |
| W1(A)          |          |                |                |       |                | Create         | e     |       |                |       |
|                | $R_2(A)$ |                |                |       |                |                |       |       |                |       |
|                |          |                |                |       |                |                |       |       |                |       |
|                |          |                |                |       |                |                |       |       |                |       |
|                |          |                |                |       |                |                |       |       |                |       |
|                |          |                |                |       |                |                |       |       |                |       |
|                |          |                |                |       |                |                |       |       |                |       |
|                |          |                |                |       |                |                |       |       |                |       |
|                |          |                |                |       |                |                |       |       |                |       |

| T <sub>1</sub> | T <sub>2</sub>     | $ T_3 $ | T <sub>4</sub> | T <sub>5</sub> | A <sub>0</sub> | A <sub>1</sub> | $A_2$ | $A_3$ | $A_4$ | $A_5$ |
|----------------|--------------------|---------|----------------|----------------|----------------|----------------|-------|-------|-------|-------|
| 1              | 2                  | 3       | 4              | 5              |                |                |       |       |       |       |
|                |                    |         | $W_4(A)$       |                |                |                |       |       | Creat | 9     |
| W1(A)          |                    |         |                |                |                | Create         | е     |       |       |       |
|                | R <sub>2</sub> (A) |         |                |                |                | RT=2           |       |       |       |       |
|                |                    |         |                |                |                |                |       |       |       |       |
|                |                    |         |                |                |                |                |       |       |       |       |
|                |                    |         |                |                |                |                |       |       |       |       |
|                |                    |         |                |                |                |                |       |       |       |       |
|                |                    |         |                |                |                |                |       |       |       |       |
|                |                    |         |                |                |                |                |       |       |       |       |
|                |                    |         |                |                |                |                |       |       |       |       |

| T <sub>1</sub> | T <sub>2</sub> | $ T_3 $            | T <sub>4</sub> | $T_5$ | A <sub>0</sub> | A <sub>1</sub> | $A_2$ | $A_3$ | $A_4$ | $A_5$ |
|----------------|----------------|--------------------|----------------|-------|----------------|----------------|-------|-------|-------|-------|
| 1              | 2              | 3                  | 4              | 5     |                |                |       |       |       |       |
|                |                |                    | $W_4(A)$       |       |                |                |       |       | Creat | е     |
| W1(A)          |                |                    |                |       |                | Create         | e     |       |       |       |
|                | $R_2(A)$       |                    |                |       |                | RT=2           |       |       |       |       |
|                |                | R <sub>3</sub> (A) |                |       |                |                |       |       |       |       |
|                |                |                    |                |       |                |                |       |       |       |       |
|                |                |                    |                |       |                |                |       |       |       |       |
|                |                |                    |                |       |                |                |       |       |       |       |
|                |                |                    |                |       |                |                |       |       |       |       |
|                |                |                    |                |       |                |                |       |       |       |       |
|                |                |                    |                |       |                |                |       |       |       |       |
|                |                |                    |                |       |                |                |       |       |       |       |

| T <sub>2</sub> | T <sub>3</sub> | $T_4$                     | $T_5$                                                                                                    | $A_0$                           | A <sub>1</sub>                  | $A_2$                                                 | $A_3$                                                 | $A_4$                                                 | $A_5$                                                 |
|----------------|----------------|---------------------------|----------------------------------------------------------------------------------------------------|---------------------------------|---------------------------------|-------------------------------------------------------|-------------------------------------------------------|-------------------------------------------------------|-------------------------------------------------------|
| 2              | 3              | 4                         | 5                                                                                                    |                                 |                                 |                                                       |                                                       |                                                       |                                                       |
|                |                | $W_4(A)$                  |                                                                                                    |                                 |                                 |                                                       |                                                       | Creat                                                 | e                                                     |
|                |                |                           |                                                                                                    |                                 | Create                          | Э                                                     |                                                       |                                                       |                                                       |
| $R_2(A)$       |                |                           |                                                                                                    |                                 | RT=2                            |                                                       |                                                       |                                                       |                                                       |
|                | $R_3(A)$       |                           |                                                                                                    |                                 | RT=3                            |                                                       |                                                       |                                                       |                                                       |
|                |                |                           |                                                                                                    |                                 |                                 |                                                       |                                                       |                                                       |                                                       |
|                |                |                           |                                                                                                    |                                 |                                 |                                                       |                                                       |                                                       |                                                       |
|                |                |                           |                                                                                                    |                                 |                                 |                                                       |                                                       |                                                       |                                                       |
|                |                |                           |                                                                                                    |                                 |                                 |                                                       |                                                       |                                                       |                                                       |
|                |                |                           |                                                                                                    |                                 |                                 |                                                       |                                                       |                                                       |                                                       |
|                |                |                           |                                                                                                    |                                 |                                 |                                                       |                                                       |                                                       |                                                       |
|                | 2              | 2 3<br>R <sub>2</sub> (A) | $\begin{array}{c cccc} 2 & 3 & 4 \\ \hline \\ R_2(A) & & \\ \end{array} \end{array} \qquad \begin{array}{c} W_4(A) \\ \hline \\ \\ \\ \\ \\ \\ \\ \\ \\ \\ \\ \\ \\ \\ \\ \\ \\ $ | 2 3 4 5<br>$W_4(A)$<br>$R_2(A)$ | 2 3 4 5<br>$W_4(A)$<br>$R_2(A)$ | $\begin{array}{c ccccccccccccccccccccccccccccccccccc$ | $\begin{array}{c ccccccccccccccccccccccccccccccccccc$ | $\begin{array}{c ccccccccccccccccccccccccccccccccccc$ | $\begin{array}{c ccccccccccccccccccccccccccccccccccc$ |

| T <sub>1</sub> | T <sub>2</sub> | T <sub>3</sub> | T <sub>4</sub> | T <sub>5</sub> | A <sub>0</sub> | A <sub>1</sub> | $A_2$ | $A_3$ | $A_4$ | $A_5$ |
|----------------|----------------|----------------|----------------|----------------|----------------|----------------|-------|-------|-------|-------|
| 1              | 2              | 3              | 4              | 5              |                |                |       |       |       |       |
|                |                |                | $W_4(A)$       |                |                |                |       |       | Creat | е     |
| W1(A)          |                |                |                |                |                | Creat          | е     |       |       |       |
|                | $R_2(A)$       |                |                |                |                | RT=2           |       |       |       |       |
|                |                | $R_3(A)$       |                |                |                | RT=3           |       |       |       |       |
|                | $W_2(A)$       |                |                |                |                |                |       |       |       |       |
|                |                |                |                |                |                |                |       |       |       |       |
|                |                |                |                |                |                |                |       |       |       |       |
|                |                |                |                |                |                |                |       |       |       |       |
|                |                |                |                |                |                |                |       |       |       |       |
|                |                |                |                |                |                |                |       |       |       |       |
|                |                |                |                |                |                |                |       |       |       |       |

| T <sub>1</sub> | T <sub>2</sub> | $ T_3 $            | T <sub>4</sub> | T <sub>5</sub> | A <sub>0</sub> | A <sub>1</sub> | $A_2$ | $A_3$ | $A_4$ | $A_5$ |
|----------------|----------------|--------------------|----------------|----------------|----------------|----------------|-------|-------|-------|-------|
| 1              | 2              | 3                  | 4              | 5              |                |                |       |       |       |       |
|                |                |                    | $W_4(A)$       |                |                |                |       |       | Creat | е     |
| W1(A)          |                |                    |                |                |                | Create         | е     |       |       |       |
|                | $R_2(A)$       |                    |                |                |                | RT=2           |       |       |       |       |
|                |                | R <sub>3</sub> (A) |                |                |                | RT=3           |       |       |       |       |
|                | $W_2(A)$       |                    |                |                |                |                |       |       |       |       |
|                | abort          |                    |                |                |                |                |       |       |       |       |
|                |                |                    |                |                |                |                |       |       |       |       |
|                |                |                    |                |                |                |                |       |       |       |       |
|                |                |                    |                |                |                |                |       |       |       |       |
|                |                |                    |                |                |                |                |       |       |       |       |
|                |                |                    |                |                |                |                |       |       |       |       |

| T <sub>1</sub> | $T_2$    | $ T_3 $            | T <sub>4</sub> | $T_5$    | $A_0$ | A <sub>1</sub> | A <sub>2</sub> | $A_3$ | $A_4$ | $A_5$ |
|----------------|----------|--------------------|----------------|----------|-------|----------------|----------------|-------|-------|-------|
| 1              | 2        | 3                  | 4              | 5        |       |                |                |       |       |       |
|                |          |                    | $W_4(A)$       |          |       |                |                |       | Creat | е     |
| W1(A)          |          |                    |                |          |       | Create         | е              |       |       |       |
|                | $R_2(A)$ |                    |                |          |       | RT=2           |                |       |       |       |
|                |          | R <sub>3</sub> (A) |                |          |       | RT=3           |                |       |       |       |
|                | $W_2(A)$ |                    |                |          |       |                |                |       |       |       |
|                | abort    |                    |                | $R_5(A)$ |       |                |                |       |       |       |
|                |          |                    |                |          |       |                |                |       |       |       |
|                |          |                    |                |          |       |                |                |       |       |       |
|                |          |                    |                |          |       |                |                |       |       |       |
|                |          |                    |                |          |       |                |                |       |       |       |
|                |          |                    |                |          |       |                |                |       |       |       |

| T <sub>1</sub> | T <sub>2</sub> | $ T_3 $            | <b>T</b> 4 | <b>T</b> <sub>5</sub> | $A_0$ | A <sub>1</sub> | $A_2$ | $A_3$ | $A_4$ | $A_5$ |
|----------------|----------------|--------------------|------------|-----------------------|-------|----------------|-------|-------|-------|-------|
| 1              | 2              | 3                  | 4          | 5                     |       |                |       |       |       |       |
|                |                |                    | $W_4(A)$   |                       |       |                |       |       | Creat | е     |
| W1(A)          |                |                    |            |                       |       | Create         | e     |       |       |       |
|                | $R_2(A)$       |                    |            |                       |       | RT=2           |       |       |       |       |
|                |                | R <sub>3</sub> (A) |            |                       |       | RT=3           |       |       |       |       |
|                | $W_2(A)$       |                    |            |                       |       |                |       |       |       |       |
|                | abort          |                    |            | $R_5(A)$              |       |                |       |       | RT=5  |       |
|                |                |                    |            |                       |       |                |       |       |       |       |
|                |                |                    |            |                       |       |                |       |       |       |       |
|                |                |                    |            |                       |       |                |       |       |       |       |
|                |                |                    |            |                       |       |                |       |       |       |       |
|                |                |                    |            |                       |       |                |       |       |       |       |

| T <sub>1</sub> | T <sub>2</sub> | <b>T</b> 3         | <b>T</b> 4 | $T_5$              | $A_0$ | A <sub>1</sub> | $A_2$ | $A_3$ | $A_4$ | $A_5$ |
|----------------|----------------|--------------------|------------|--------------------|-------|----------------|-------|-------|-------|-------|
| 1              | 2              | 3                  | 4          | 5                  |       |                |       |       |       |       |
|                |                |                    | $W_4(A)$   |                    |       |                |       |       | Creat | е     |
| W1(A)          |                |                    |            |                    |       | Create         | е     |       |       |       |
|                | $R_2(A)$       |                    |            |                    |       | RT=2           |       |       |       |       |
|                |                | R <sub>3</sub> (A) |            |                    |       | RT=3           |       |       |       |       |
|                | $W_2(A)$       |                    |            |                    |       |                |       |       |       |       |
|                | abort          |                    |            | $R_5(A)$           |       |                |       |       | RT=5  |       |
|                |                |                    |            | W <sub>5</sub> (A) |       |                |       |       |       |       |
|                |                |                    |            |                    |       |                |       |       |       |       |
|                |                |                    |            |                    |       |                |       |       |       |       |
|                |                |                    |            |                    |       |                |       |       |       |       |
|                |                |                    |            |                    |       |                |       |       |       |       |

| T <sub>1</sub> | T <sub>2</sub> | $ T_3 $            | T <sub>4</sub> | T <sub>5</sub>                           | $A_0$ | A <sub>1</sub> | $A_2$ | $A_3$ | $A_4$ | $A_5$  |
|----------------|----------------|--------------------|----------------|------------------------------------------|-------|----------------|-------|-------|-------|--------|
| 1              | 2              | 3                  | 4              | 5                                        |       |                |       |       |       |        |
|                |                |                    | $W_4(A)$       |                                          |       |                |       |       | Creat | е      |
| W1(A)          |                |                    |                |                                          |       | Creat          | e     |       |       |        |
|                | $R_2(A)$       |                    |                |                                          |       | RT=2           |       |       |       |        |
|                |                | R <sub>3</sub> (A) |                |                                          |       | RT=3           |       |       |       |        |
|                | $W_2(A)$       |                    |                |                                          |       |                |       |       |       |        |
|                | abort          |                    |                | $R_5(A)$                                 |       |                |       |       | RT=5  |        |
|                |                |                    |                | R <sub>5</sub> (A)<br>W <sub>5</sub> (A) |       |                |       |       |       | Create |
|                |                |                    |                |                                          |       |                |       |       |       |        |
|                |                |                    |                |                                          |       |                |       |       |       |        |
|                |                |                    |                |                                          |       |                |       |       |       |        |
|                |                |                    |                |                                          |       |                |       |       |       |        |

| T <sub>1</sub> | $T_2$    | $ T_3 $  | T <sub>4</sub> | $T_5$                                    | $A_0$ | A <sub>1</sub> | $A_2$ | $A_3$ | $A_4$ | $A_5$  |
|----------------|----------|----------|----------------|------------------------------------------|-------|----------------|-------|-------|-------|--------|
| 1              | 2        | 3        | 4              | 5                                        |       |                |       |       |       |        |
|                |          |          | $W_4(A)$       |                                          |       |                |       |       | Creat | е      |
| W1(A)          |          |          |                |                                          |       | Creat          | е     |       |       |        |
|                | $R_2(A)$ |          |                |                                          |       | RT=2           |       |       |       |        |
|                |          | $R_3(A)$ |                |                                          |       | RT=3           |       |       |       |        |
|                | $W_2(A)$ |          |                |                                          |       |                |       |       |       |        |
|                | abort    |          |                | $R_5(A)$                                 |       |                |       |       | RT=5  |        |
|                |          |          |                | R <sub>5</sub> (A)<br>W <sub>5</sub> (A) |       |                |       |       |       | Create |
|                |          |          | $R_4(A)$       |                                          |       |                |       |       |       |        |
|                |          |          |                |                                          |       |                |       |       |       |        |
|                |          |          |                |                                          |       |                |       |       |       |        |
|                |          |          |                |                                          |       |                |       |       |       |        |

| eate |
|------|
|      |
|      |
|      |
| E    |

| T <sub>1</sub> | T <sub>2</sub> | $ T_3 $            | T <sub>4</sub> | <b>T</b> <sub>5</sub>                    | $A_0$ | A <sub>1</sub> | $A_2$ | $A_3$ | $A_4$ | $A_5$  |
|----------------|----------------|--------------------|----------------|------------------------------------------|-------|----------------|-------|-------|-------|--------|
| 1              | 2              | 3                  | 4              | 5                                        |       |                |       |       |       |        |
|                |                |                    | $W_4(A)$       |                                          |       |                |       |       | Creat | e      |
| W1(A)          |                |                    |                |                                          |       | Creat          | е     |       |       |        |
|                | $R_2(A)$       |                    |                |                                          |       | RT=2           |       |       |       |        |
|                |                | R <sub>3</sub> (A) |                |                                          |       | RT=3           |       |       |       |        |
|                | $W_2(A)$       |                    |                |                                          |       |                |       |       |       |        |
|                | abort          |                    |                | $R_{5}(A)$                               |       |                |       |       | RT=5  |        |
|                |                |                    |                | R <sub>5</sub> (A)<br>W <sub>5</sub> (A) |       |                |       |       |       | Create |
|                |                |                    | $R_4(A)$       |                                          |       |                |       |       | RT=5  |        |
| $R_1(A)$       |                |                    |                |                                          |       |                |       |       |       |        |
|                |                |                    |                |                                          |       |                |       |       |       |        |
|                |                |                    |                |                                          |       |                |       |       |       |        |

| T <sub>1</sub> | $T_2$              | T <sub>3</sub>     | T <sub>4</sub> | <b>T</b> <sub>5</sub>                    | $A_0$ | A <sub>1</sub> | $A_2$ | $A_3$ | $A_4$  | $A_5$  |
|----------------|--------------------|--------------------|----------------|------------------------------------------|-------|----------------|-------|-------|--------|--------|
| 1              | 2                  | 3                  | 4              | 5                                        |       |                |       |       |        |        |
|                |                    |                    | $W_4(A)$       |                                          |       |                |       |       | Create | Э      |
| W1(A)          |                    |                    |                |                                          |       | Creat          | е     |       |        |        |
|                | $R_2(A)$           |                    |                |                                          |       | RT=2           |       |       |        |        |
|                |                    | R <sub>3</sub> (A) |                |                                          |       | RT=3           |       |       |        |        |
|                | W <sub>2</sub> (A) |                    |                |                                          |       |                |       |       |        |        |
|                | abort              |                    |                | $R_5(A)$                                 |       |                |       |       | RT=5   |        |
|                |                    |                    |                | R <sub>5</sub> (A)<br>W <sub>5</sub> (A) |       |                |       |       |        | Create |
|                |                    |                    | $R_4(A)$       |                                          |       |                |       |       | RT=5   |        |
| $R_1(A)$       |                    |                    |                |                                          |       | RT=3           |       |       |        |        |
|                |                    |                    |                |                                          |       |                |       |       |        |        |
|                |                    |                    |                |                                          |       |                |       |       |        |        |

| T <sub>1</sub> | $ T_2 $  | $ T_3 $  | T <sub>4</sub> | T <sub>5</sub> | $A_0$ | A <sub>1</sub> | $A_2$ | $A_3$ | $A_4$ | $A_5$  |
|----------------|----------|----------|----------------|----------------|-------|----------------|-------|-------|-------|--------|
| 1              | 2        | 3        | 4              | 5              |       |                |       |       |       |        |
|                |          |          | $W_4(A)$       |                |       |                |       |       | Creat | e      |
| W1(A)          |          |          |                |                |       | Creat          | е     |       |       |        |
|                | $R_2(A)$ |          |                |                |       | RT=2           |       |       |       |        |
|                |          | $R_3(A)$ |                |                |       | RT=3           |       |       |       |        |
|                | $W_2(A)$ |          |                |                |       |                |       |       |       |        |
|                | abort    |          |                | $R_5(A)$       |       |                |       |       | RT=5  |        |
|                |          |          |                | $W_5(A)$       |       |                |       |       |       | Create |
|                |          |          | $R_4(A)$       |                |       |                |       |       | RT=5  |        |
| $R_1(A)$       |          |          |                |                |       | RT=3           |       |       |       |        |
| С              |          |          |                |                |       |                |       |       |       |        |
|                |          |          |                |                |       |                |       |       |       |        |

| T <sub>1</sub> | T <sub>2</sub> | T <sub>3</sub>     | <b>T</b> 4 | T <sub>5</sub>                           | $A_0$ | A <sub>1</sub> | $A_2$ | $A_3$ | $A_4$  | A <sub>5</sub> |
|----------------|----------------|--------------------|------------|------------------------------------------|-------|----------------|-------|-------|--------|----------------|
| 1              | 2              | 3                  | 4          | 5                                        |       |                |       |       |        |                |
|                |                |                    | $W_4(A)$   |                                          |       |                |       |       | Create | Э              |
| W1(A)          |                |                    |            |                                          |       | Create         | e     |       |        |                |
|                | $R_2(A)$       |                    |            |                                          |       | RT=2           |       |       |        |                |
|                |                | R <sub>3</sub> (A) |            |                                          |       | RT=3           |       |       |        |                |
|                | $W_2(A)$       |                    |            |                                          |       |                |       |       |        |                |
|                | abort          |                    |            | $R_5(A)$                                 |       |                |       |       | RT=5   |                |
|                |                |                    |            | R <sub>5</sub> (A)<br>W <sub>5</sub> (A) |       |                |       |       |        | Create         |
|                |                |                    | $R_4(A)$   |                                          |       |                |       |       | RT=5   |                |
| $R_1(A)$       |                |                    |            |                                          |       | RT=3           |       |       |        |                |
| С              |                |                    |            |                                          | Х     |                |       |       |        |                |
|                |                |                    |            |                                          |       |                |       |       |        |                |

| T <sub>1</sub>          | $T_2$    | T <sub>3</sub>     | T <sub>4</sub> | T <sub>5</sub>                           | $A_0$ | A <sub>1</sub> | $A_2$ | $A_3$ | $A_4$ | $A_5$  |
|-------------------------|----------|--------------------|----------------|------------------------------------------|-------|----------------|-------|-------|-------|--------|
| 1                       | 2        | 3                  | 4              | 5                                        |       |                |       |       |       |        |
|                         |          |                    | $W_4(A)$       |                                          |       |                |       |       | Creat | Э      |
| W1(A)                   |          |                    |                |                                          |       | Creat          | е     |       |       |        |
|                         | $R_2(A)$ |                    |                |                                          |       | RT=2           |       |       |       |        |
|                         |          | R <sub>3</sub> (A) |                |                                          |       | RT=3           |       |       |       |        |
|                         | $W_2(A)$ |                    |                |                                          |       |                |       |       |       |        |
|                         | abort    |                    |                | $R_5(A)$                                 |       |                |       |       | RT=5  |        |
|                         |          |                    |                | R <sub>5</sub> (A)<br>W <sub>5</sub> (A) |       |                |       |       |       | Create |
|                         |          |                    | $R_4(A)$       |                                          |       |                |       |       | RT=5  |        |
| $R_1(A)$                |          |                    |                |                                          |       | RT=3           |       |       |       |        |
| R <sub>1</sub> (A)<br>C |          |                    |                |                                          | Х     |                |       |       |       |        |
|                         |          |                    |                |                                          |       |                |       |       |       |        |

X means that we can delete this version

| T <sub>1</sub> | T <sub>2</sub>                          | T <sub>3</sub>     | T <sub>4</sub> | T <sub>5</sub>                           | $A_0$ | A <sub>1</sub> | $A_2$ | $A_3$ | $A_4$ | $A_5$  |  |  |
|----------------|-----------------------------------------|--------------------|----------------|------------------------------------------|-------|----------------|-------|-------|-------|--------|--|--|
| 1              | 2                                       | 3                  | 4              | 5                                        |       |                |       |       |       |        |  |  |
|                |                                         |                    | $W_4(A)$       |                                          |       |                |       |       | Creat | е      |  |  |
| W1(A)          |                                         |                    |                |                                          |       | Creat          | е     |       |       |        |  |  |
|                | $R_2(A)$                                |                    |                |                                          |       | RT=2           |       |       |       |        |  |  |
|                |                                         | R <sub>3</sub> (A) |                |                                          |       | RT=3           |       |       |       |        |  |  |
|                | $W_2(A)$                                |                    |                |                                          |       |                |       |       |       |        |  |  |
|                | abort                                   |                    |                | $R_5(A)$                                 |       |                |       |       | RT=5  |        |  |  |
|                |                                         |                    |                | R <sub>5</sub> (A)<br>W <sub>5</sub> (A) |       |                |       |       |       | Create |  |  |
|                |                                         |                    | $R_4(A)$       |                                          |       |                |       |       | RT=5  |        |  |  |
| $R_1(A)$       |                                         |                    |                |                                          |       | RT=3           |       |       |       |        |  |  |
| С              |                                         |                    |                |                                          | Х     |                |       |       |       |        |  |  |
|                |                                         | C                  |                |                                          |       |                |       |       |       |        |  |  |
|                | X means that we can delete this version |                    |                |                                          |       |                |       |       |       |        |  |  |

| T <sub>1</sub>                          | $T_2$    | T <sub>3</sub>     | T <sub>4</sub> | <b>T</b> <sub>5</sub>                    | $A_0$ | $A_1$ | $A_2$ | $A_3$ | $A_4$ | $A_5$  |
|-----------------------------------------|----------|--------------------|----------------|------------------------------------------|-------|-------|-------|-------|-------|--------|
| 1                                       | 2        | 3                  | 4              | 5                                        |       |       |       |       |       |        |
|                                         |          |                    | $W_4(A)$       |                                          |       |       |       |       | Creat | e      |
| W1(A)                                   |          |                    |                |                                          |       | Creat | е     |       |       |        |
|                                         | $R_2(A)$ |                    |                |                                          |       | RT=2  |       |       |       |        |
|                                         |          | R <sub>3</sub> (A) |                |                                          |       | RT=3  |       |       |       |        |
|                                         | $W_2(A)$ |                    |                |                                          |       |       |       |       |       |        |
|                                         | abort    |                    |                | $R_5(A)$                                 |       |       |       |       | RT=5  |        |
|                                         |          |                    |                | R <sub>5</sub> (A)<br>W <sub>5</sub> (A) |       |       |       |       |       | Create |
|                                         |          |                    | $R_4(A)$       |                                          |       |       |       |       | RT=5  |        |
| $R_1(A)$                                |          |                    |                |                                          |       | RT=3  |       |       |       |        |
| R₁(A)<br>C                              |          |                    |                |                                          | Х     |       |       |       |       |        |
|                                         |          | C                  |                |                                          |       | Х     |       |       |       |        |
| X means that we can delete this version |          |                    |                |                                          |       |       |       |       |       |        |

| T <sub>1</sub>                          | $T_2$    | T <sub>3</sub>     | T <sub>4</sub> | <b>T</b> <sub>5</sub>                    | $A_0$ | $A_1$ | $A_2$ | $A_3$ | $A_4$ | $A_5$  |
|-----------------------------------------|----------|--------------------|----------------|------------------------------------------|-------|-------|-------|-------|-------|--------|
| 1                                       | 2        | 3                  | 4              | 5                                        |       |       |       |       |       |        |
|                                         |          |                    | $W_4(A)$       |                                          |       |       |       |       | Creat | e      |
| W1(A)                                   |          |                    |                |                                          |       | Creat | е     |       |       |        |
|                                         | $R_2(A)$ |                    |                |                                          |       | RT=2  |       |       |       |        |
|                                         |          | R <sub>3</sub> (A) |                |                                          |       | RT=3  |       |       |       |        |
|                                         | $W_2(A)$ |                    |                |                                          |       |       |       |       |       |        |
|                                         | abort    |                    |                | $R_5(A)$                                 |       |       |       |       | RT=5  |        |
|                                         |          |                    |                | R <sub>5</sub> (A)<br>W <sub>5</sub> (A) |       |       |       |       |       | Create |
|                                         |          |                    | $R_4(A)$       |                                          |       |       |       |       | RT=5  |        |
| $R_1(A)$                                |          |                    |                |                                          |       | RT=3  |       |       |       |        |
| R₁(A)<br>C                              |          |                    |                |                                          | Х     |       |       |       |       |        |
|                                         |          | C                  |                |                                          |       | Х     |       |       |       |        |
| X means that we can delete this version |          |                    |                |                                          |       |       |       |       |       |        |